# **Ontologie-Management** *Kapitel 2: Ontologiesprachen*

### Wintersemester 2013/14 Anika Groß

Universität Leipzig, Institut für Informatik Abteilung Datenbanken http://dbs.uni-leipzig.de

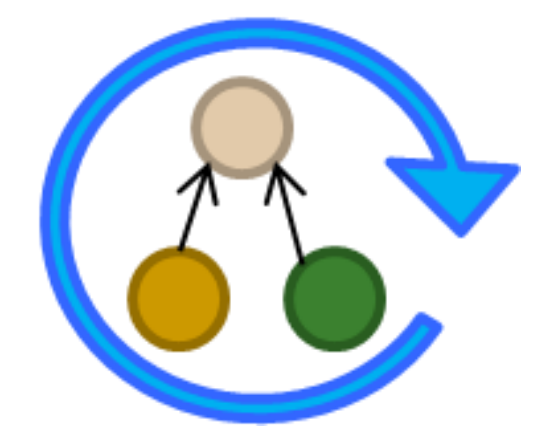

*Die Folien zur Vorlesung "Ontologie Management" wurden von Dr. Michael Hartung erstellt*.

### **Inhalt**

- **Erinnerung Ontologie / Ontologiemodell**
- **C**ntologiesprachen
	- **D** Framebasiert: F-Logic
	- □ Semantic Web: RDF / RDFS / OWL
	- Open Biomedical Ontologies: OBO

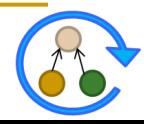

### **Erinnerung Ontologie**

"An ontology is an explicit, formal specification of a shared conceptualization. The term is borrowed from philosophy, where an ontology is a systematic account of Existence. For knowledgebased systems, what "exists" is exactly that which can be" represented. *(Thomas R. Gruber, 1993)*

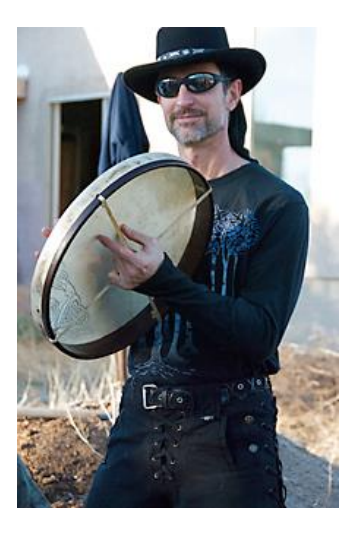

#### "explizite, formale Spezifikation einer gemeinsamen Konzeptualisierung"

- - **Konzeptualisierung** abstraktes Modell (Domäne, identifizierte relevante Begriffe, Beziehungen)
- 
- 
- 

**Explizit** Bedeutungen aller Begriffe definiert

**Formal** maschinenverstehbar

**Gemeinsam** Konsens bzgl. Ontologie

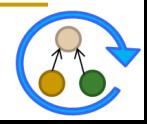

### **Erinnerung Ontologiemodell**

### **Ontologie** *O = (C,A,R)*

- Konzepte *c C* (Identifizierung über *accession number*)
- $\Box$  Attribute  $a = (a_{concept}, a_{name}, a_{value}) \in A$
- $\Box$  Relationen  $r = (r_{source}, r_{type}, r_{target}) \in R$

#### **Beispiel – Blutgerinnung in GO Biologische Prozesse (GO:0007596)**

- *name:* blood coagulation
- *synonym:* blood clotting
- *obsolete:* false
- **definition:** "The sequential process ..."
- *is\_a:* GO:0050817, GO:0007599
- *part\_of:* GO:0042060

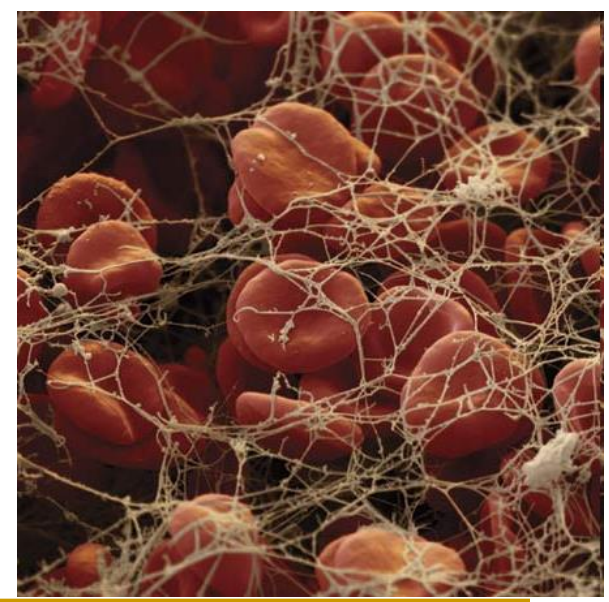

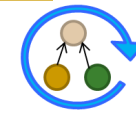

## **Ontologiesprachen - Überblick**

### **F-Logic**

Objektorientierte logische Programmierung

### **RDF / RDFS /OWL**

- W3C Standard
- □ Basierend auf Description Logic

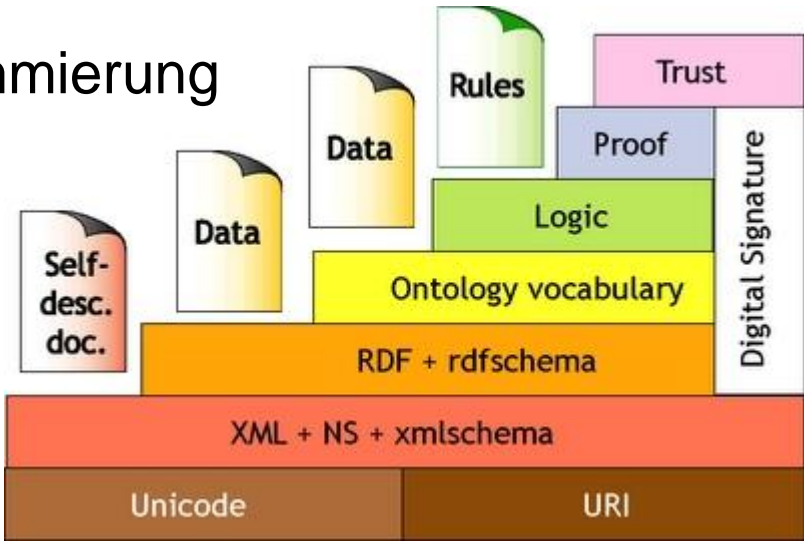

#### **OBO**

- **D** Open Biomedical Ontologies
- open biomedical ontologies
- Einheitliche Modellierung biomedizinischer Ontologien

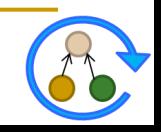

### **F-Logic (Frame-Logic)**

#### **Motivation**

- □ Beschreibungssprachen wie OWL oft "eigenschaftszentriert"
	- Relationen (Rollen) und Klassen als Grundlage zur Klassifizierung von Instanzen
- Programmierung typischerweise objektorientiert
	- Relationen (Eigenschaften) sind Klassen zugeordnet, Instanzen als komplex strukturierte Objekte

#### **Eigenschaften**

- □ Selbstbeschreibendes OO-Datenmodell (M. Kifer, G. Lausen, 1989/1995)
- Volle Objektorientierung (Klassenhierarchie, Vererbung)
- □ Deduktive Sprache (Prolog-artig)

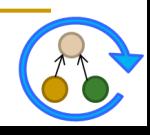

### **F-Logic – Definition von Klassen**

- Klassen und Subklassen-Beziehungen
	- Eindeutige Namen für Klassen: *class*
	- *class1***::***class2* zur Beschreibung einer Subklassen-Beziehung zwischen zwei Klassen *class1* und *class2*

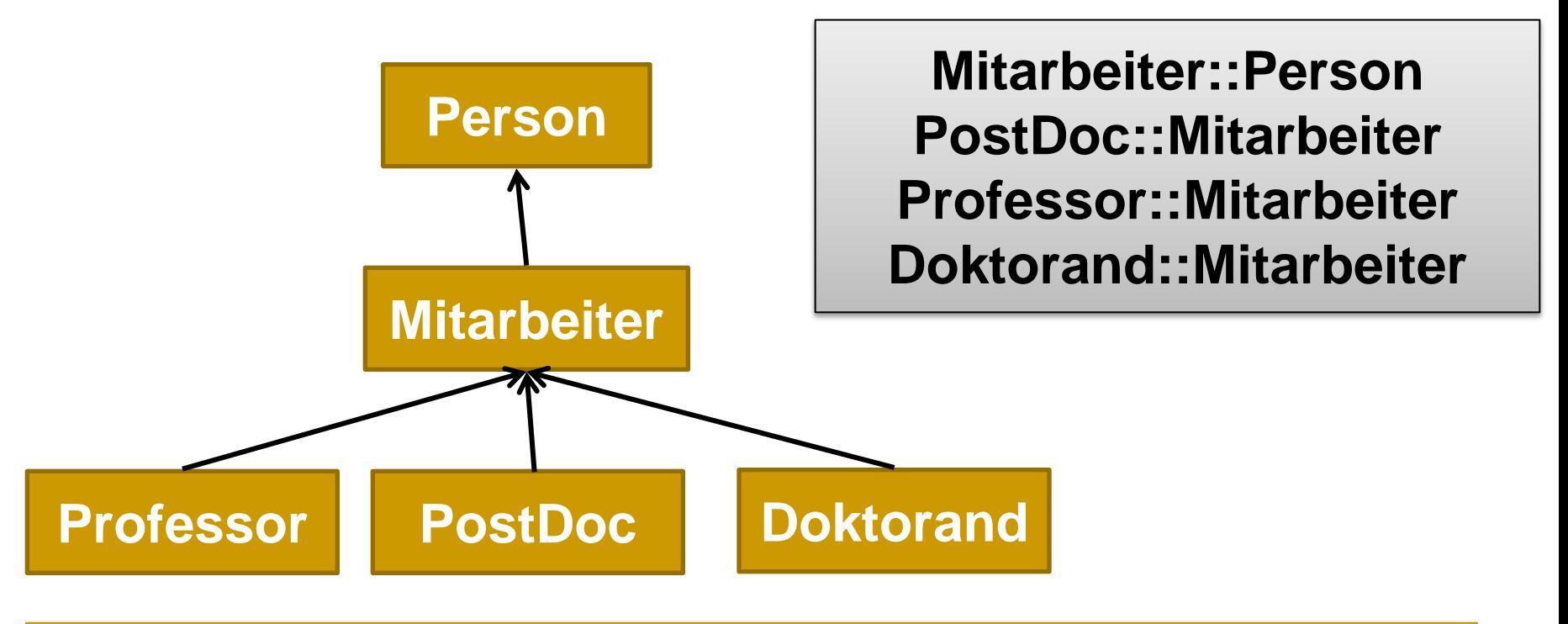

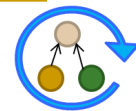

### **F-Logic – Definition von Relationen**

- Definition von Relationen zwischen Klassen
	- **□ Beschreibung der Klassen im Detail**
	- Unterscheidung zwischen ein- und mehrwertigen Relationen
		- *class1*[*relation*=>*class2*] (einwertig =>)
		- *class1*[*relation*=>>*class2*] (mehrwertig =>>)

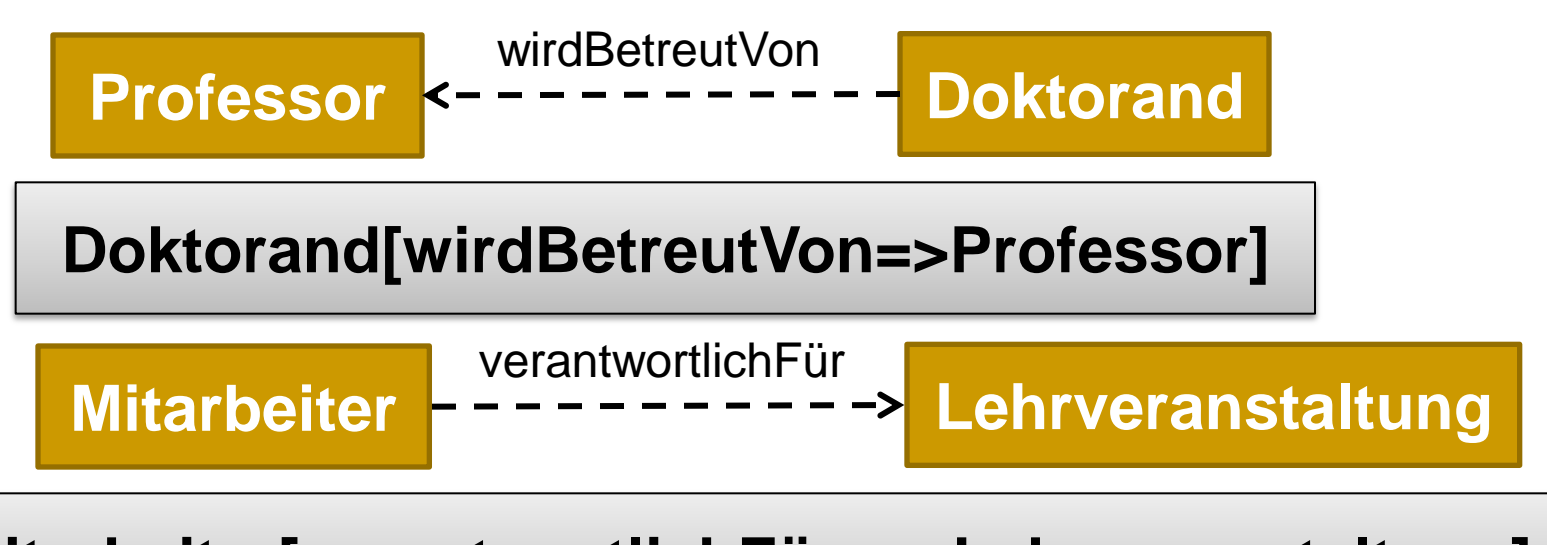

**Mitarbeiter[verantwortlichFür=>>Lehrveranstaltung]**

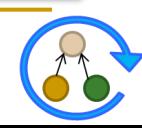

### **F-Logic – Definition von Instanzen**

- Zuordnung von Instanzen zu Klassen (Instanziierung)
	- *object***:***class*

**Rahm:Professor . Hartung:PostDoc . Kolb:Doktorand .**

- Zuordnung von Werten für Relationen
	- Unterscheidung zwischen ein- bzw. mehrwertig (-> bzw. ->>)

**Kolb[wirdBetreutVon->Rahm] .**

**Rahm[verantwortlichFür->>{DBS1,IDBS1}] .**

**Hartung[verantwortlichFür->>OnMa] .**

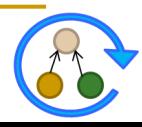

### **F-Logic – Atome vs. Moleküle**

Atom beschreibt jeweils eine einzelne Aussage (Fakt)

**Instanziierung: Kolb:Doktorand .**

- **1. Beziehung: Kolb[wirdBetreutVon->Rahm] .**
- **2. Beziehung: Kolb[verantwortlichFür->>DWH-Prak] .**
- Moleküle fassen mehrere Fakten zusammen

#### **Kolb:Doktorand[wirdBetreutVon->Rahm; verantwortlichFür->>DWH-Prak] .**

Zerlegung von Molekülen in Atome möglich

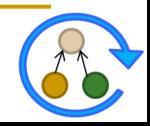

### **F-Logic – Einbettung (Nesting)**

Objektbeschreibungen können auch geschachtelt werden

**Kolb:Doktorand[wirdBetreutVon->Rahm:Professor [verantwortlichFür->>{DBS1,IDBS1}]; verantwortlichFür->>DWH-Prak] .**

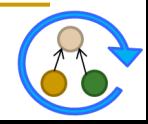

### **F-Logic – Regeln**

**<-**

- Regeln bestehen aus Kopf und Rumpf (Bedingungen)
	- Regeln sind Implikationen (Implikationspfeil <-)
	- □ Beliebige logische Ausdrücke im Rumpf
	- Quantifizierung von Variablen mittels FORALL bzw. EXISTS

### **FORALL X,Y X[istDoktorvaterVon->>Y]**

### **Y:Doktorand[wirdBetreutVon->X] .**

*"Für alle X und Y gilt: X ist der Doktorvater von Y, wenn Y ein Doktorand ist und von X betreut wird."*

**Variablen Rumpf (Bedingungen)**

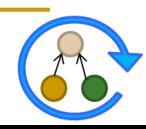

**Regelkopf**

### **F-Logic – Anfragen**

- Regeln ohne Kopf
	- Ergebnis sind Variablenbindungen, die die gegebenen Bedingungen erfüllen

### **FORALL X**

#### **<-**

#### **EXISTS Y X:Doktorand[istVerantwortlichFür->>Y] .**

*"Finde alle Doktoranden die mindestens eine Lehrveranstaltung betreuen, d.h. Doktoranden die auch in der Lehre tätig sind."*

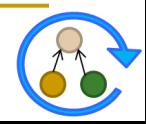

### **F-Logic – Gesamtbeispiel** ■ "Ontologie" für Lehrstühle verantwortlichFür **Person Lehrveranstaltung** Verantwortlicher **Mitarbeiter Doktorand Vorlesung | Praktikum Professor PostDoc Seminar** ► wirdBetreutVon istDoktorvaterVon

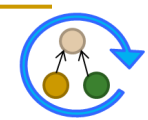

### **F-Logic – Gesamtbeispiel**

#### Klassen und Subklassen

**Mitarbeiter::Person . Professor::Mitarbeiter . PostDoc::Mitarbeiter . Doktorand::Mitarbeiter .**

Relationen

**Vorlesung::Lehrveranstaltung . Praktikum::Lehrveranstaltung . Seminar::Lehrveranstaltung .**

**Doktorand[wirdBetreutVon=>Professor] . Professor[istDoktorvaterVon=>>Doktorand] . Mitarbeiter[verantwortlichFür=>>Lehrveranstaltung] . Lehrveranstaltung[verantwortlicher=>>Mitarbeiter] .**

Regeln

```
FORALL X,Y X[istDoktorvaterVon->>Y]
```
**<-**

**Y:Doktorand[wirdBetreutVon->X] .** 

Weitere Regeln?

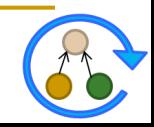

### **F-Logic – Gesamtbeispiel**

#### Abteilung Datenbanken im WS 2012/13

**Rahm:Professor[verantwortlichFür->>{DBS1:Vorlesung, IDBS1:Vorlesung, Problemseminar:Seminar}; istDoktorvaterVon->>{Kolb:Doktorand [verantwortlichFür->>DWH-Prak:Praktikum], Arnold:Doktorand, Groß:Doktorand, Köpcke:Doktorand, Maßmann:Doktorand}] .**

**Hartung:PostDoc[verantwortlichFür->>OnMa:Vorlesung] .**

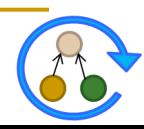

### **Vor- und Nachteile F-Logic**

### **Vorteile**

- □ Große Ausdrucksstärke (Regeln, ...)
- Objektorientiert
- Leistungsstark im Umgang mit Instanzen

### **Nachteile**

- **□ Keine klassische Logik**
- Verschiedene mögliche Semantiken
- □ Hochgradig unentscheidbar

#### **Praktische Umsetzung**

- □ Weitere Features: Pfadausdrücke für Eigenschaften, Anbindung DB, Namensräume, ...
- Systeme: OntoBroker, OntoStudio (ontoprise GmbH)
- **Praxisorientierte Algorithmen**

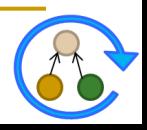

### **Semantic Web - Architektur**

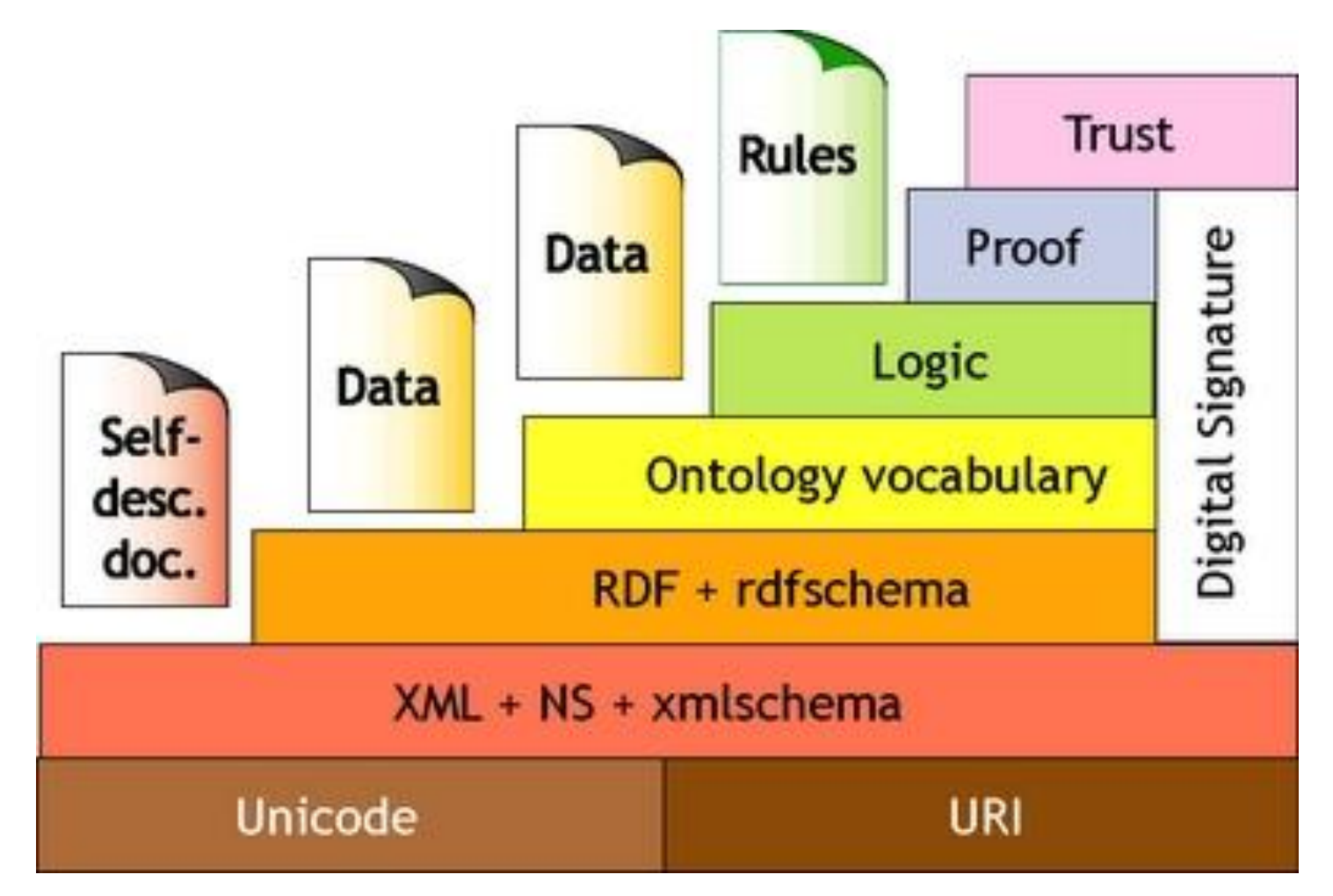

*T. Berners-Lee: http://www.w3.org/2000/Talks/1206-xml2k-tbl/slide10-0.html*

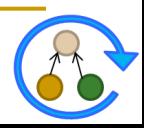

### **W3C – Standards im Bereich Ontologien**

#### **XML (eXtensible Markup Language)**

- Strukturierte Dokumente (Datenaustausch)
- Keine explizite Bedeutung der Dokumentinhalte

#### **RDF (Resource Description Framework)**

- □ Beschreibung von Web-Ressourcen
- Datenmodell für Objekte (Ressourcen) und deren Beziehungen untereinander (Properties)

#### **RDF/S (RDF Schema)**

 RDF Erweiterung zur Definition von Klassen, Beziehungen und Klassenhierarchien

### **OWL (Web Ontology Language)**

□ RDF/S Erweiterung zur detaillierten Beschreibung von Klassen, z.B. Kardinalitäten, Disjunktheit, ...

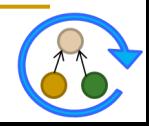

#### **Resource**

- Kann prinzipiell alles sein
- **Bedingung: eindeutige** Identifizierung/Referenz
- **D** Typischerweise über URI

#### **Description**

- □ Beschreibungen der Ressourcen
- □ Mittels Beziehungen zwischen Ressourcen
- Darstellung als Graph

#### **Framework**

- Kombination aus webbasierten Protokollen (URI, HTTP, XML, ...)
- Definition erlaubter Beziehungen

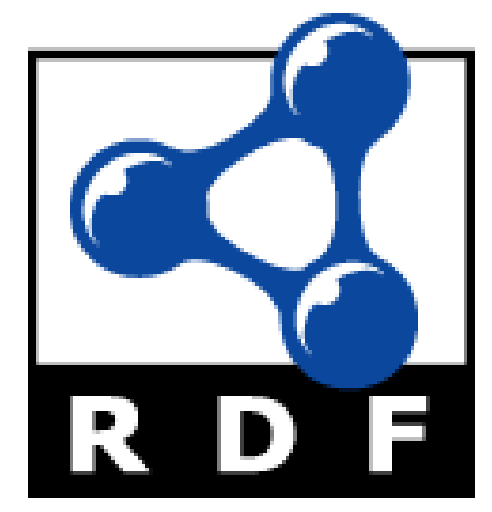

- Ursprünglich entwickelt zur Angabe von Metadaten für Web-Ressourcen
	- 1995-1997: proprietäres Meta Content Framework (Netscape)
	- 1997 RDF als allgemeine Sprachdefinition für Metadaten, W3C Draft
	- 1998 erste RDF W3C Recommendation (http://www.w3c.org/RDF)
	- □ 2004 überarbeitete RDF W3C Recommendation
- Festlegung einer XML-Untermenge mit fest vorgeschriebener Semantik (machine readable  $\rightarrow$  machine understandable)
- RDF ist geeignet zur Beschreibung aller möglichen Web-Ressourcen
- **Mit RDF soll ein möglichst hohes Maß an Interoperabilität** ermöglicht werden

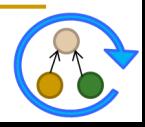

- Definiert Datenmodell zur Beschreibung maschinenverarbeitbarer Semantik von Daten
- Erlaubt Assoziation einfacher Semantik mit verwendeten Elementen

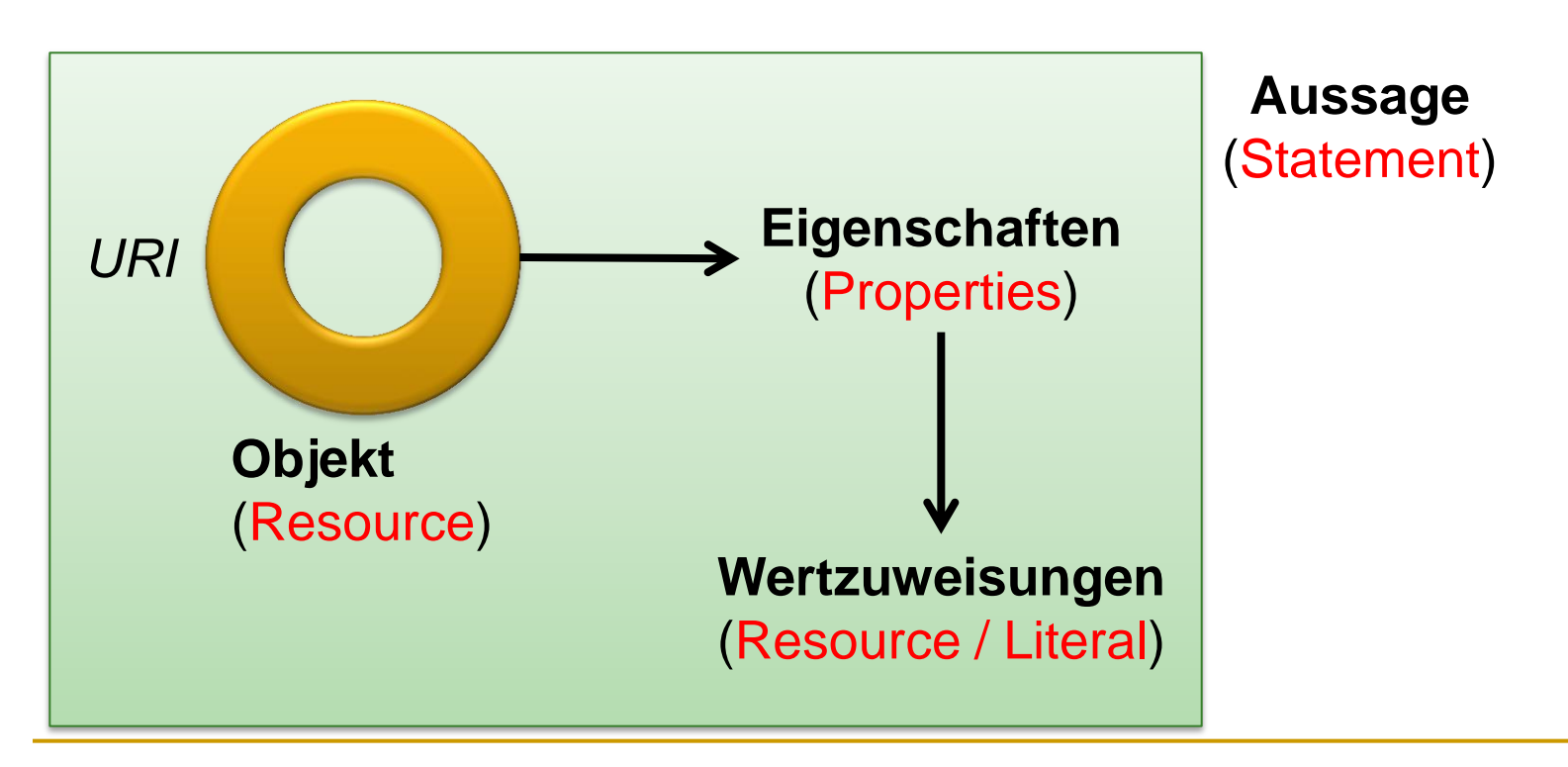

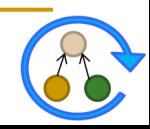

#### **Ressourcen**

Dinge/Objekte, die über eine **URI** adressiert werden können

#### **Properties**

- Attribute/Eigenschaften zur Beschreibung der Ressource
- **Statements (RDF-Tripel)**
	- Ressource + Property + zugehöriger Wert

### T (*subject S, property P, object O*)

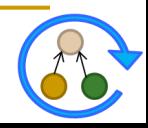

### **RDF Graphen**

#### **Bestandteile**

### **URI**

**□ Eindeutige Referenzierung der Ressourcen** 

#### **Literale**

- □ Datenwerte, welche keine separate Existenz aufweisen
- Zeichenketten, Interpretation über Datentyp

#### **Leere Knoten**

 Erlauben Existenzaussagen über ein Individuum mit gewissen Eigenschaften, ohne dieses zu benennen

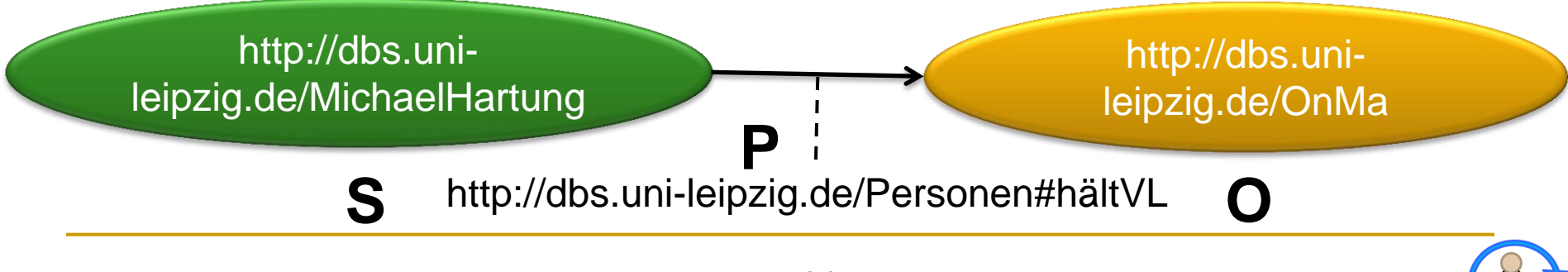

#### **Knoten-Kante-Knoten Tripel**

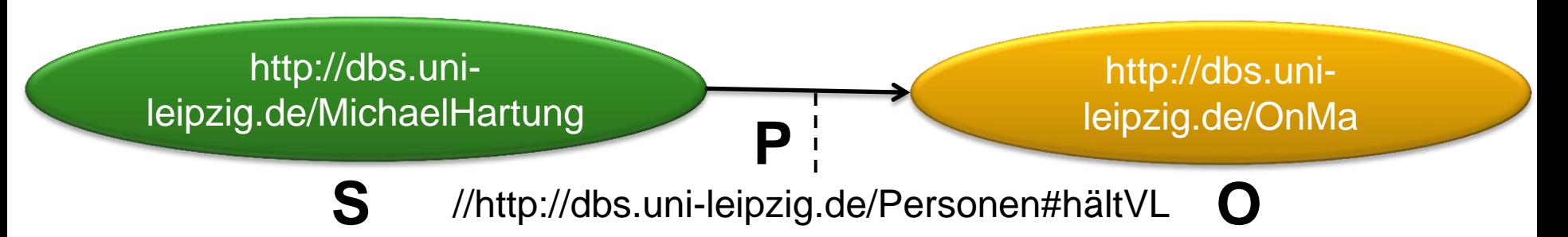

### **Notation3 (N3)**

#### **Q** Auflistung der Tripel

 { http://dbs.uni-leipzig.de/MichaelHartung, http://dbs.uni-leipzig.de/Personen#hältVL http://dbs.uni-leipzig.de/OnMa }

#### **Turtle (Terse RDF Triple Language)**

**D** N3 Erweiterung

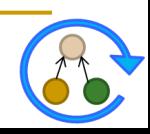

#### **Turtle (Terse RDF Triple Language)**

- Erweiterung von N3
- URIs in spitzen Klammern
- Literale in Anführungszeichen
- **Jedes Tripel durch Punkt abgeschlossen**

### **Beispiel:**

<http://dbs.uni-leipzig.de/MichaelHartung> <http://dbs.uni-leipzig.de/Personen#hältVL> <http://dbs.uni-leipzig.de/OnMa>.

<http://dbs.uni-leipzig.de/MichaelHartung> <http://dbs.uni-leipzig.de/Personen#email> "hartung@informatik.uni-leipzig.de".

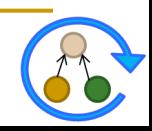

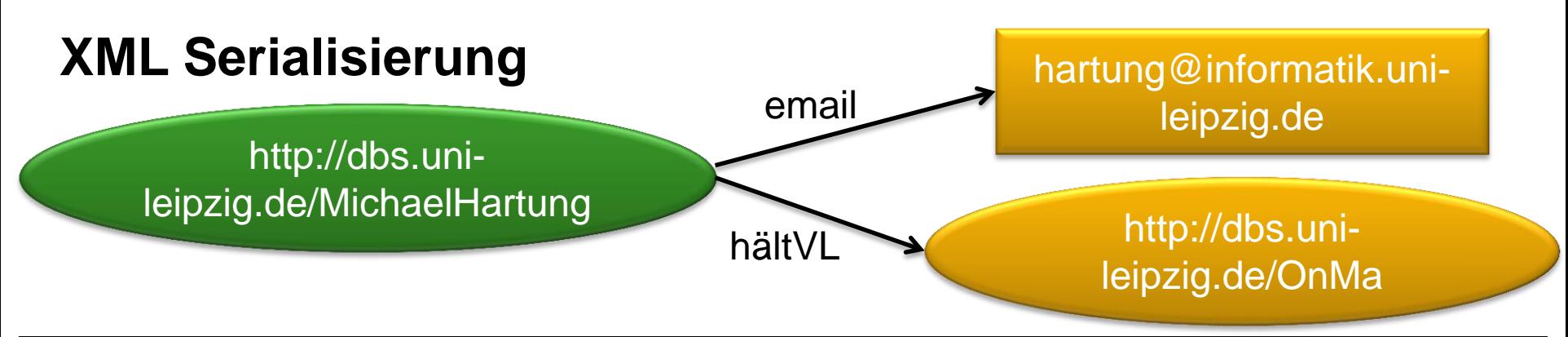

```
<xml version="1.0" encoding="utf-8">
```
<rdf:RDF xmlns:rdf="http://www.w3.org/1999/02/22-rdf-syntax-ns#"

xmlns:pers="http://dbs.uni-leipzig.de/Personen#">

<rdf:Description rdf:about="http://dbs.uni-leipzig.de/MichaelHartung">

<pers:email>hartung@informatik.uni-leipzig.de</pers:email>

</rdf:Description>

<rdf:Description rdf:about="http://dbs.uni-leipzig.de/MichaelHartung"> <pers:hältVL>

 <rdf:Description rdf:about="http://dbs.uni-leipzig.de/OnMa"></rdf:Description> </pers:hältVL>

</rdf:Description>

</rdf:RDF>

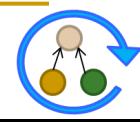

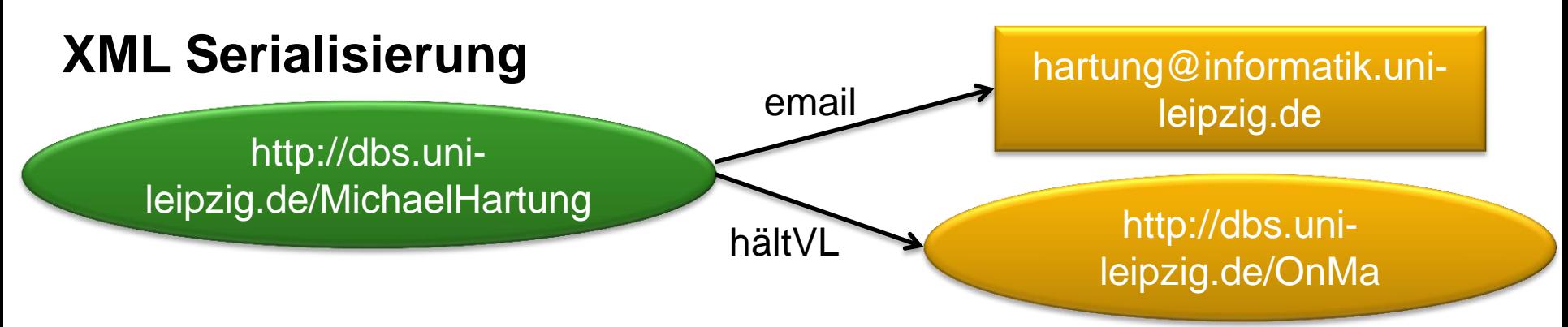

<xml version="1.0" encoding="utf-8"> <rdf:RDF xmlns:rdf="http://www.w3.org/1999/02/22-rdf-syntax-ns#" xmlns:pers="http://dbs.uni-leipzig.de/Personen#">

<rdf:Description rdf:about="http://dbs.uni-leipzig.de/MichaelHartung"> <pers:email>hartung@informatik.uni-leipzig.de</pers:email> </rdf:Description>

<rdf:Description rdf:about="http://dbs.uni-leipzig.de/MichaelHartung"> <pers:hältVL rdf:resource="http://dbs.uni-leipzig.de/OnMa" /> </rdf:Description> </rdf:RDF>

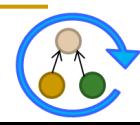

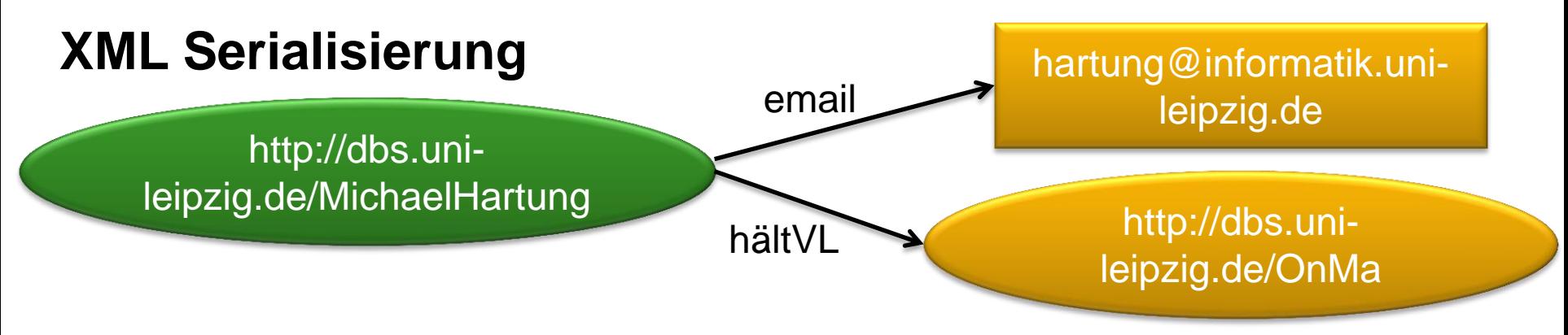

<xml version="1.0" encoding="utf-8"> <rdf:RDF xmlns:rdf="http://www.w3.org/1999/02/22-rdf-syntax-ns#" xmlns:pers="http://dbs.uni-leipzig.de/Personen#">

<rdf:Description rdf:about="http://dbs.uni-leipzig.de/MichaelHartung" pers:email="hartung@informatik.uni-leipzig.de"> <pers:hältVL rdf:resource="http://dbs.uni-leipzig.de/OnMa" /> </rdf:Description>

</rdf:RDF>

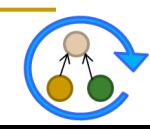

### **Mehrwertige Beziehungen und leere Knoten**

#### **Beispiel**

- Lehrveranstaltung mit mehreren Terminen in unterschiedlichen Räumen
- Modellierung in RDF?

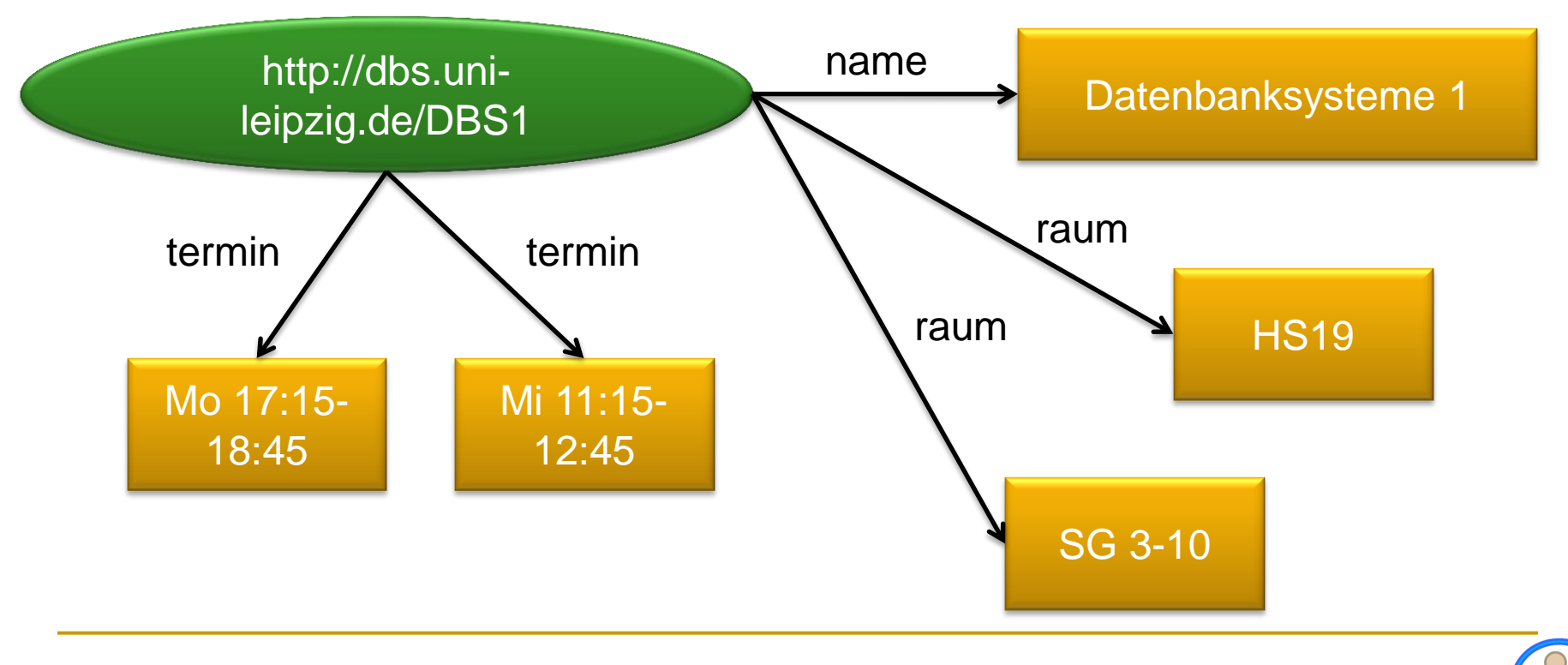

### **Mehrwertige Beziehungen und leere Knoten**

#### **Lösung**

 Leere Knoten (Blank Nodes) können eingeführt werden, um mehrwertige Beziehungen zu modellieren

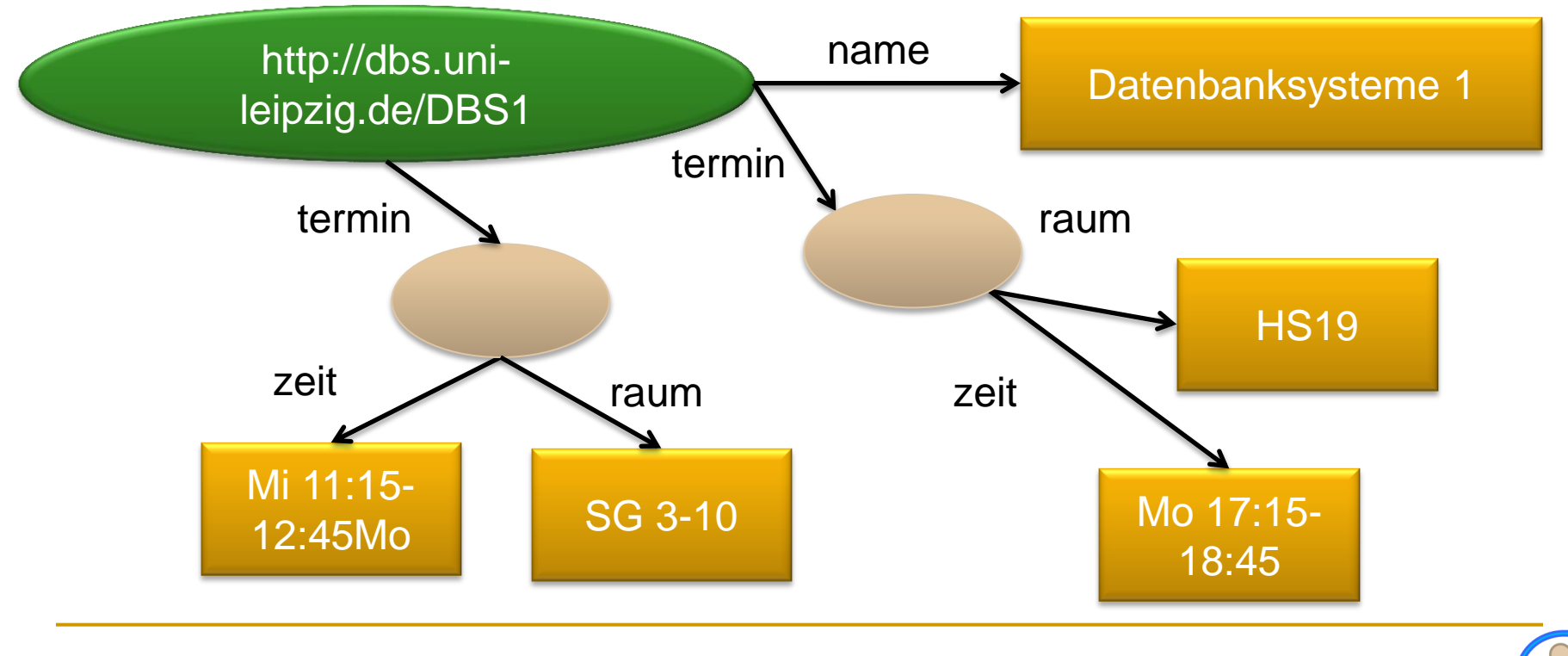

### **RDF – Listen**

- Allgemeine Datenstrukturen zur Aufzählung von beliebigen Ressourcen und Literalen
- Dienen lediglich einer verkürzten Schreibweise (keine zusätzliche semantische Ausdruckskraft)
- Zwei Möglichkeiten
	- *Collections*: geschlossene Listen, d.h. Hinzufügen neuer Elemente nicht möglich
	- *Container*: offene Listen, d.h. Hinzufügen neuer Elemente möglich
		- rdf:Bag: ungeordnete Elementmenge
		- **rdf:Seq: geordnete Elementmenge**
		- **Fame 12 rdf:Alt: Auswahl von Einzelelementen (ein relevantes Element)**

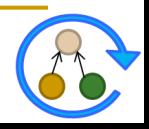

### **RDF – Eigenschaften, Zusammenfassung**

- Unabhängigkeit
	- **Jede Property ist Ressource**  $\rightarrow$  **eigene Properties möglich**
- Austauschbarkeit
	- **Basis ist XML**  $\rightarrow$  **leichte Kommunikation möglich**
- **Skalierbarkeit** 
	- **G** Statement aus drei Teilen  $\rightarrow$  große Mengen verarbeitbar
- **Properties sind Ressourcen** 
	- Können wiederum eigene Properties haben
- Werte können Ressourcen sein
	- Können wieder eigene Properties haben
- Statements können Ressourcen sein
	- Können wiederum auch eigene Properties haben

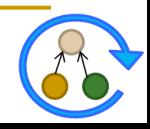

### **RDF – Bewertung**

- Weitläufig unterstützter Standard (W3C Recommendation) für Datenarchivierung und Datenaustausch
	- RDF-Tools
	- RDF APIs (Jena, Redland, ...)
	- RDF Stores / Triple-Stores (Virtuoso, Sesame, Oracle...)
	- □ Grundlage für RSS 1.0, XMP (Adobe), ...
- Ermöglicht weitgehend syntaxunabhängige Darstellung verteilter Informationen in einem graphbasierten **Datenmodell**
- **RDF bietet keine Möglichkeit zur Kodierung von** Schemawissen ...

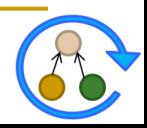

### **RDF Schema (RDF/S)**

- RDF ermöglicht einfache Aussagen über Ressourcen, Properties und Werte
- Erweiterung von RDF, selbst wiederum in RDF beschrieben
- RDF Schema stellt Mechanismen zur Vorfügung, um ein Vokabular zu definieren:
	- Definition von Klassen (*rdfs:Class*)
	- Anordnung von Klassen in einer Taxonomie (*rdfs:subClassOf*)
	- Zuordnung von Instanzen zu Klassen (*rdf:type*)
	- Definition von Properties (*rdfs:Property*)
	- Taxonomische Anordnung von Properties (*rdfs:subPropertyOf*)
	- Einschränkung von Werten für Properties (*rdfs:domain*, *rdfs:range*)

*http://www.w3.org/TR/rdf-schema/*

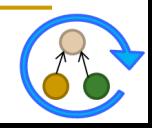

### **RDF Schemadefinitionen**

- Durch die Property *rdf:type* wird eine Instanz einer Klasse zugeordnet
	- <MichaelHartung> <*rdf:type>* <PostDoc> .
	- <ErhardRahm> <*rdf:type>* <Professor>.
- Eine Ressource wird als Klasse definiert indem man sie mithilfe von *rdf:type* der vordefinierten Klasse *rdfs:Class* zuordnet
	- <Person> <*rdf:type*> <*rdfs:Class*> .
- Durch *rdfs:subClassOf* wird einer Klasse eine Superklasse zugeordnet
	- <Mitarbeiter> <*rdf:subClassOf*> <Person> .
	- <PostDoc> <*rdf:subClassOf*> <Mitarbeiter> .
	- <Professor> <*rdf:subClassOf*> <Mitarbeiter> .

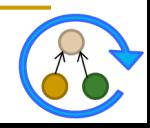

### **RDF Schemadefintionen**

- Um Eigenschaften zu einer Property zu definieren, ordnet man sie der Klasse *rdf:Property* zu
	- <verantwortlichFür> <*rdf:type>* <*rdf:Property*> .
	- <hältVL> <*rdf:type>* <*rdf:Property*>.
- Mittels *rdfs:subPropertyOf* können Hierarchien für Eigenschaften definiert werden
	- <hältVL> <*rdfs:subPropertyOf*> <verantwortlichFür> .
- **Definitions- bzw. Wertebereich einer Property sind über** *rdfs:domain* / *rdfs:range* möglich
	- <verantwortlichFür> <*rdfs:domain*> <Mitarbeiter> .
	- <verantwortlichFür> <*rdfs:range*> <Lehrveranstaltung> .
	- <hältVL> <*rdfs:domain*> <Mitarbeiter> .
	- <hältVL> <*rdfs:range*> <Vorlesung> .

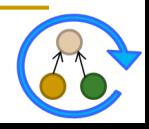

### **Vordefinierte Klassen in RDF Schema**

#### **rdfs:Class**

Alle Klassen sind Instanzen dieser Klasse

#### **rdfs:Resource**

 Die allgemeinste Klasse, alle anderen Klassen sind Subklassen dieser Klasse

#### **■** rdfs:Literal

 Die Klasse aller einfachen Werte, eine Subklasse von rdfs:Resource

#### **rdfs:Datatype**

 Klasse von Datentypen wie Integer, Boolean usw., jede Instanz von rdfs:Datatype ist eine Subklasse von rdfs:Literal

#### ■ rdf:Property

Die Klasse aller Properties

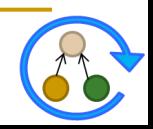

### **Vordefinierte Properties in RDF Schema**

#### **rdf:type**

Ordnet eine Instanz einer Klasse zu

#### **rdfs:subClassOf**

 Subklassen-Beziehung: Eine Klasse K ist Subklasse einer anderen Klassen K' genau dann, wenn alle Instanzen von K auch Instanzen von K' sind

#### **rdfs:range**

□ Ordnet einer Property eine Klasse möglicher Werte zu (Wertebereich)

### **rdfs:domain**

□ Ordnet einer Property eine Klasse von Ressourcen zu, die diese Property haben können (Definitionsbereich)

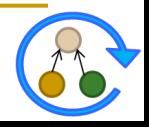

### **Vordefinierte Properties in RDF Schema**

#### **rdfs:subPropertyOf**

 Eine Property P ist Subproperty einer anderen Property P' genau dann, wenn alle Ressourcen, die in Eigenschaft P zueinander stehen, auch in Eigenschaft P', zueinander stehen

#### **rdfs:label**

für den Menschen verständlicher Bezeichner

#### **rdfs:comment**

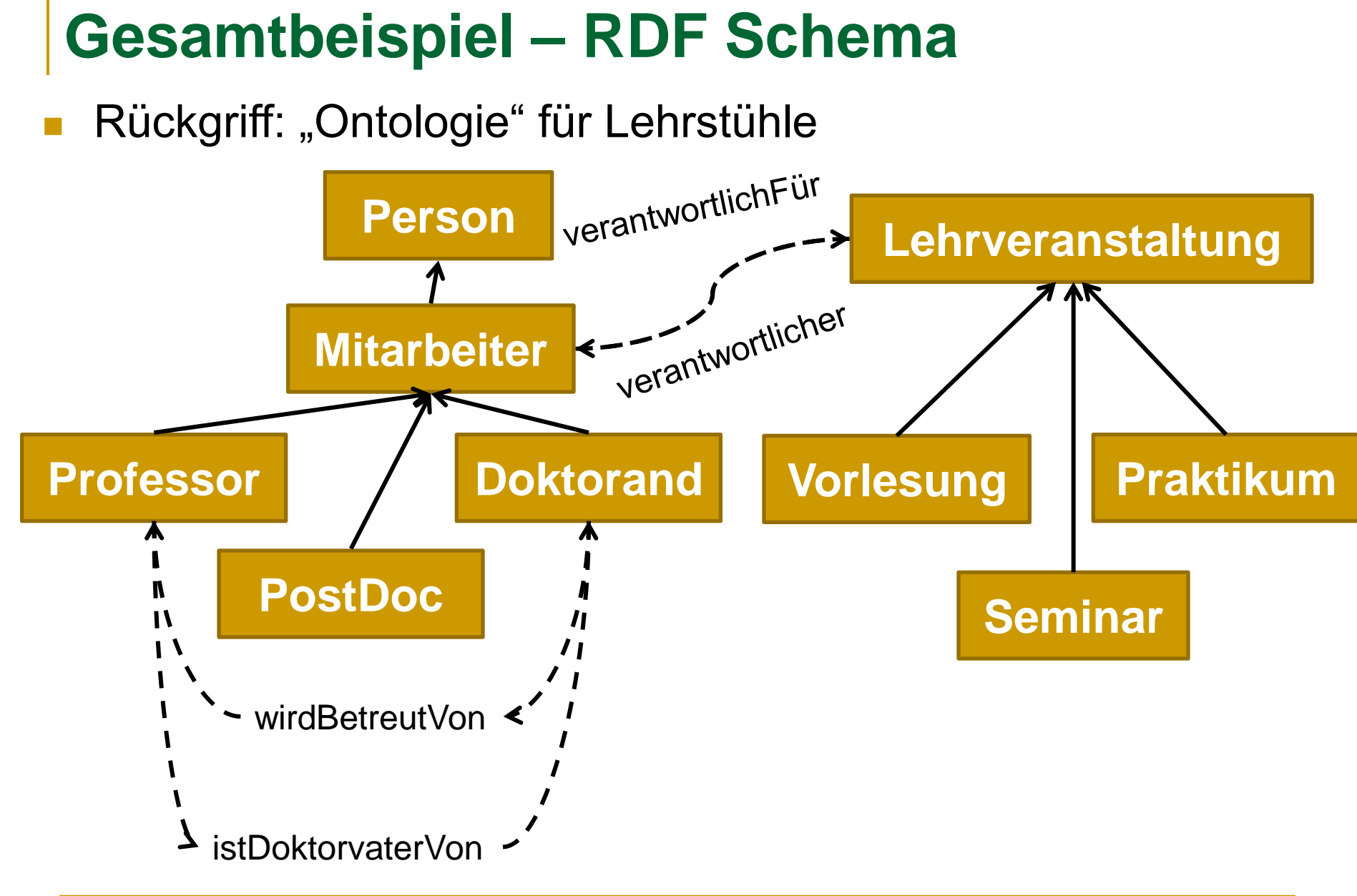

### **Klassen und Klassenhierarchie**

**<Person> <rdf:type> <rdfs:Class> . <Mitarbeiter> <rdf:type> <rdfs:Class> . <Professor> <rdf:type> <rdfs:Class> . <PostDoc> <rdf:type> <rdfs:Class> .** <br /> **<br />
CDoktorand><rdf:type><rdfs:Class></rdf>>>>>>>>>>>>>** 

> **<Lehrveranstaltung> <rdf:type> <rdfs:Class> . <Vorlesung> <rdf:type> <rdfs:Class> . <Seminar> <rdf:type> <rdfs:Class> . <Praktikum> <rdf:type> <rdfs:Class> .**

**<Mitarbeiter> <rdfs:subClassOf> <Person> . <Professor> <rdfs:subClassOf> <Mitarbeiter> . <PostDoc> <rdfs:subClassOf> <Mitarbeiter> . <Doktorand> <rdfs:subClassOf> <Mitarbeiter> .**

> **<Vorlesung> <rdfs:subClassOf> <Lehrveranstaltung> .** <Seminar> <rdfs:subClassOf> <Lehrveranstaltung>. **<Praktikum> <rdfs:subClassOf> <Lehrveranstaltung> .**

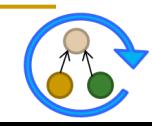

### **Properties**

**<verantwortlichFür> <rdf:type> <rdf:Property> . <verantwortlicher> <rdf:type> <rdf:Property> . <istDoktorVaterVon> <rdf:type> <rdf:Property> . <wirdBetreutVon> <rdf:type> <rdf:Property> .**

> **<verantwortlichFür> <rdfs:domain> <Mitarbeiter> . <verantwortlichFür> <rdfs:range> <Lehrveranstaltung> . <verantwortlicher> <rdfs:domain> <Lehrveranstaltung> . <verantwortlicher> <rdfs:range> <Mitarbeiter> .**

**<istDoktorVaterVon> <rdfs:domain> <Professor> . <istDoktorVaterVon> <rdfs:range> <Doktorand> . <wirdBetreutVon> <rdfs:domain> <Doktorand> . <wirdBetreutVon> <rdfs:range> <Professor> .**

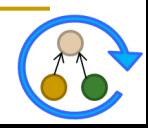

### **Instanziierung**

**<Rahm> <rdf:type> <Professor> . <Hartung> <rdf:type> <PostDoc> . <Arnold> <rdf:type> <Doktorand> . <Groß> <rdf:type> <Doktorand> . <Köpcke> <rdf:type> <Doktorand> . <Kolb> <rdf:type> <Doktorand> . <Maßmann> <rdf:type> <Doktorand> .**

> **<DBS1> <rdf:type> <Vorlesung> . <IDBS1> <rdf:type> <Vorlesung> . <OnMa> <rdf:type> <Vorlesung> . <DWH-Prak> <rdf:type> <Praktikum> .**

**<Rahm> <verantwortlichFür> <DBS1> . <Hartung> <verantwortlichFür> <OnMa> . <Groß> <wirdBetreutVon> <Rahm> .** 

**...**

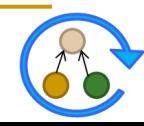

**...**

### **RDFS Zusammenfassung**

- RDF Schema spezifiziert ein Datenmodell, über das RDF-Statements entworfen werden können
- Mehr als XML:
	- (kleine) ontologische Einigung auf Modellierungsprimitive
	- Möglichkeit eigene Vokabulare zu definieren
- Nächste Schritte:
	- mehr Logik
	- Regeln, Einschränkungen und Abhängigkeitsbeziehungen

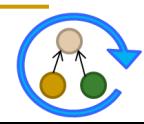

### **Web Ontology Language (OWL)**

- OWL ist eine Ontologie-Beschreibungssprache
	- OWL geht über RDF Schema hinaus
	- □ Syntax von OWL ist RDF
- Konstrukte beschrieben in http://www.w3.org/2002/07/owl
	- OWL 1 W3C Recommendation seit 2004
	- Neuer Standard seit 2009: OWL 1.1/ OWL 2
- Ausgewählte Konstrukte von OWL:

minCardinality

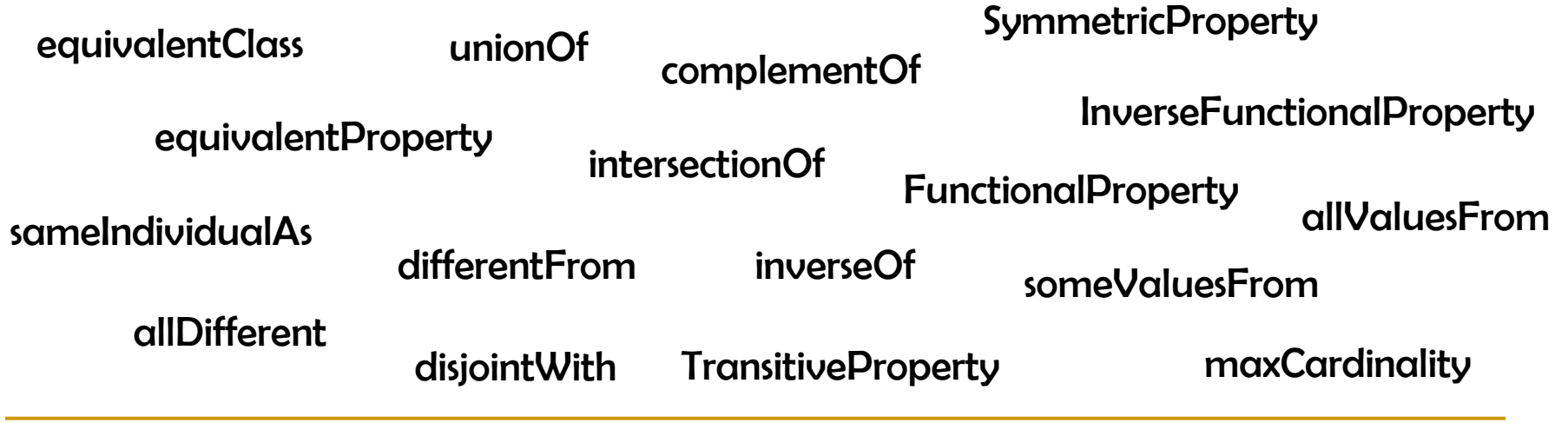

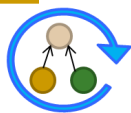

### **Limitierungen von RDF Schema**

- Lokale Eigenschaften
	- rdfs:range definiert Wertebereich einer Property für alle Klassen (z.B. <Tier> <isst> <Nahrung>)
	- □ Nicht möglich Einschränkungen zu spezifizieren, die nur auf bestimmte Klassen zutreffen
	- <Pflanzenfresser> und <Fleischfresser> als Subklassen von <Tier> sowie <Pflanze> / <Fleisch> von <Nahrung>
		- Problem: Pflanzenfresser sollten nur Pflanzen essen !!
- **Kardinalitätsrestriktionen** 
	- **□** Spezifikation von Kardinalitäten nicht möglich
		- eine Person hat exakt zwei Eltern
		- eine Lehrveranstaltung wird von mindestens einem Dozenten gehalten

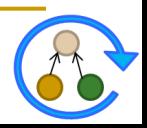

### **Limitierungen von RDF Schema**

- Spezielle Charakteristiken von Eigenschaften
	- □ Transitivität (z.B. "ist größer als")
	- **Eindeutigkeit (z.B.** "ist Mutter von")
	- **Inverse (z.B.** "isst"  $\leftrightarrow$  "wird gegessen")
- **Disjunktion** 
	- Spezifikation von Subklassen möglich jedoch ohne Angabe von Disjunktheiten
		- Pflanzenfresser / Fleischfresser als disjunkte Subklassen von Tier

#### Mengenoperationen

- Nutzung von Mengenoperationen (Union, Intersect, ...) um neue Klassen zu erzeugen
	- Pflanzenfresser sind *alle Tiere* die *lediglich Pflanze als Nahrung*  aufweisen
	- Doktoranden / PostDocs / Professoren ergeben alle Mitarbeiter

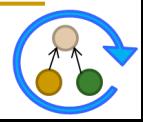

### **Drei Ausprägungen von OWL**

- W3C OWL Working Group spezifizierte drei Subsprachen von OWL
- Jede Sprache zielt auf andere Aspekte / Anforderungen ab OWL Full
	- Alle OWL Konstrukte erlaubt, Kombination mit RDF/S möglich
	- So ausdrucksstark, dass es unentscheidbar ist
	- OWL DL
		- Korrespondenz mit Description Logic, eingeschränkte Nutzung von Konstrukten, dadurch effizientes Reasoning möglich
		- **Number 19 Verlust der Kompatibilität mit RDF**
	- OWL Lite
		- Weitere Restriktionen: keine Disjunktheit, beliebige Kardinalitäten
		- Leichter verständlich und umsetzbar
		- Ausdrucksstärke reduziert

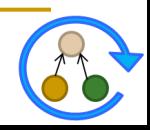

### **Klassen**

- Definition über **owl:Class**
	- **owl:Class** ist Subklasse von **rdfs:Class**
	- □ Subklassenbeziehungen wie in RDF/S
- Disjunktion mittels **owl:disjointWith**

<owl:Class rdf:about="#Doktorand"> <rdf:subClassOf rdf:resource="#Mitarbeiter"/> <owl:disjointWith rdf:resource="#PostDoc"/> <owl:disjointWith rdf:resource="#Professor"/> </owl:Class>

- Äquivalenz von Klassen durch **owl:equivalentClass / owl:sameAs**
- Zwei Spezialklassen: **owl:Thing**, **owl:Nothing**

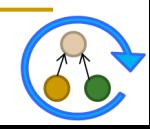

### **Properties**

**Zwei Typen von Properties**

#### **Object Properties**

- □ Beziehungen zwischen zwei Objekten
- □ "verantwortlichFür":

<owl:ObjectProperty rdf:ID="verantwortlichFür"> <rdfs:domain rdf:resource="#Mitarbeiter"/> <rdfs:range rdf:resource= "#Lehrveranstaltung"/> </owl:ObjectProperty>

#### **Datatype Properties**

- Zuordnung von einfachen Attributwerten
- □ "age": <owl:DatatypeProperty rdf:ID="age"> <rdfs:range rdf:resource="http://www.w3.org/2001/XMLSchema #nonNegativeInteger"/> </owl:DatatypeProperty>

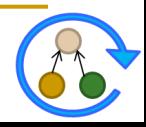

### **Weitere Charakteristiken für Properties**

#### Inverse durch **owl:inverseOf**

<owl:ObjectProperty rdf:ID="verantwortlicher"> <rdfs:domain rdf:resource= "#Lehrveranstaltung"/> <rdfs:range rdf:resource="#Mitarbeiter"/> <owl:inverseOf rdf:resource="#istVerantwortlichFür"/> </owl:ObjectProperty>

#### Äquivalente Properties mit **owl:equivalentProperty**

<owl:ObjectProperty rdf:ID=,wirdGeleitetVon"> <owl:equivalentProperty rdf:resource="#verantwortlicher"/> </owl:ObjectProperty>

#### **Weitere**

- **owl:TransitiveProperty**
- **owl:SymmetricProperty**

...

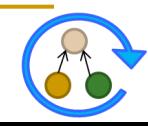

### **Restrictions und Kardinalitäten**

- **Restrictions** 
	- **□** für eine Property in Bezug auf eine Klasse
- Kardinalität
	- **owl:cardinality** für exakte Anzahl
	- **owl:minCardinality**, **owl:maxCardinality** für untere und obere Grenze

```
<owl:Class rdf:about="#Doktorand">
        <rdfs:subClassOf>
        <owl:Restriction>
                 <owl:onProperty rdf:resource="#wirdBetreutVon"/>
                 <owl:cardinality 
                          rdf:datatype=" http://www.w3.org/2001/XMLSchema
                                   #nonNegativeInteger ">1</owl:cardinality>
        </owl:Restriction>
        </rdfs:subClassOf>
```
</owl:Class>

### **Mengenoperationen für neue Klassen**

#### Vereinigung: **owl:unionOf**

 Die Klasse *AlleMitarbeiter* ist die Vereinigung der Klassen *Professor*, *PostDoc* sowie *Doktorand*

#### ■ Durchschnitt: **owl:intersectionOf**

 Die Klasse *Pflanzenfresser* ist der Durchschnitt der Klasse *Tier* und der Klasse aller Objekte die lediglich den Wert *Pflanzen* für die Property *isst* aufweisen

#### Komplement: **owl:complementOf**

**□** Selektiert alle Individuen einer Domäne, die nicht Mitglied einer bestimmten Klasse sind

#### Aufzählung: **oneOf**

 Definition einer Klasse durch Aufzählung aller Individuen, die Mitglieder der Klasse sind

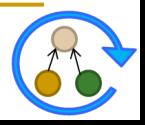

### **Zusammenfassung OWL**

- Vorgeschlagener Standard zur Definition von Ontologien im Semantic Web
- Baut auf RDF und RDF Schema auf
	- □ Syntax von RDF wird genutzt
	- **□** Instanziierung mittels RDF Beschreibungen
	- □ Wiederverwendung einiger RDFS Konstrukte
- Drei Subsprachen je nach Anforderung und Applikation
- Open World Assumption
	- $\Box$ , Absence of information is not interpreted as negative information."
- Keine Unique Name Assumption
	- □ Person1 und Person2 sind nicht notwendigerweise verschiedene Instanzen

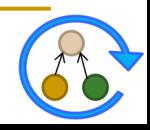

### **Open Biomedical Ontologies (OBO)**

#### **OBO Foundry (http://obofoundry.org/)**

- Infrastruktur zum Austausch/Entwicklung/Diskussion von Bioontologien
- Ziel: keine Doppelentwicklungen (orthogonale Ontologien)
- Prinzipien: offen, eine gemeinsame Syntax, Versionierung, kollaboratives Entwickeln, ...

#### **Gemeinsame Ontologiesprache (OBO Format)**

- Einfaches, verständliches Flatfile Format
- Auf Anwender/Nutzer aus den Lebenswissenschaften zugeschnitten

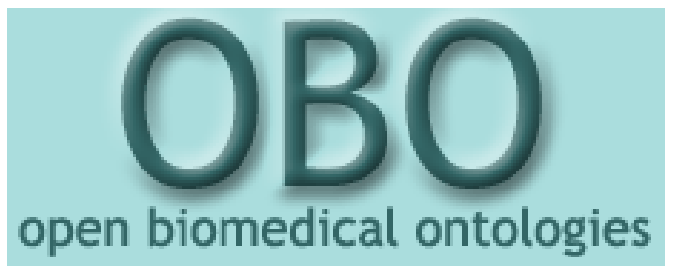

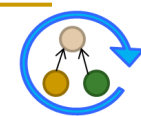

### **Spektrum von OBO Ontologien**

#### *Bodenreider O , Stevens R Brief Bioinform 2006;7:256-274*

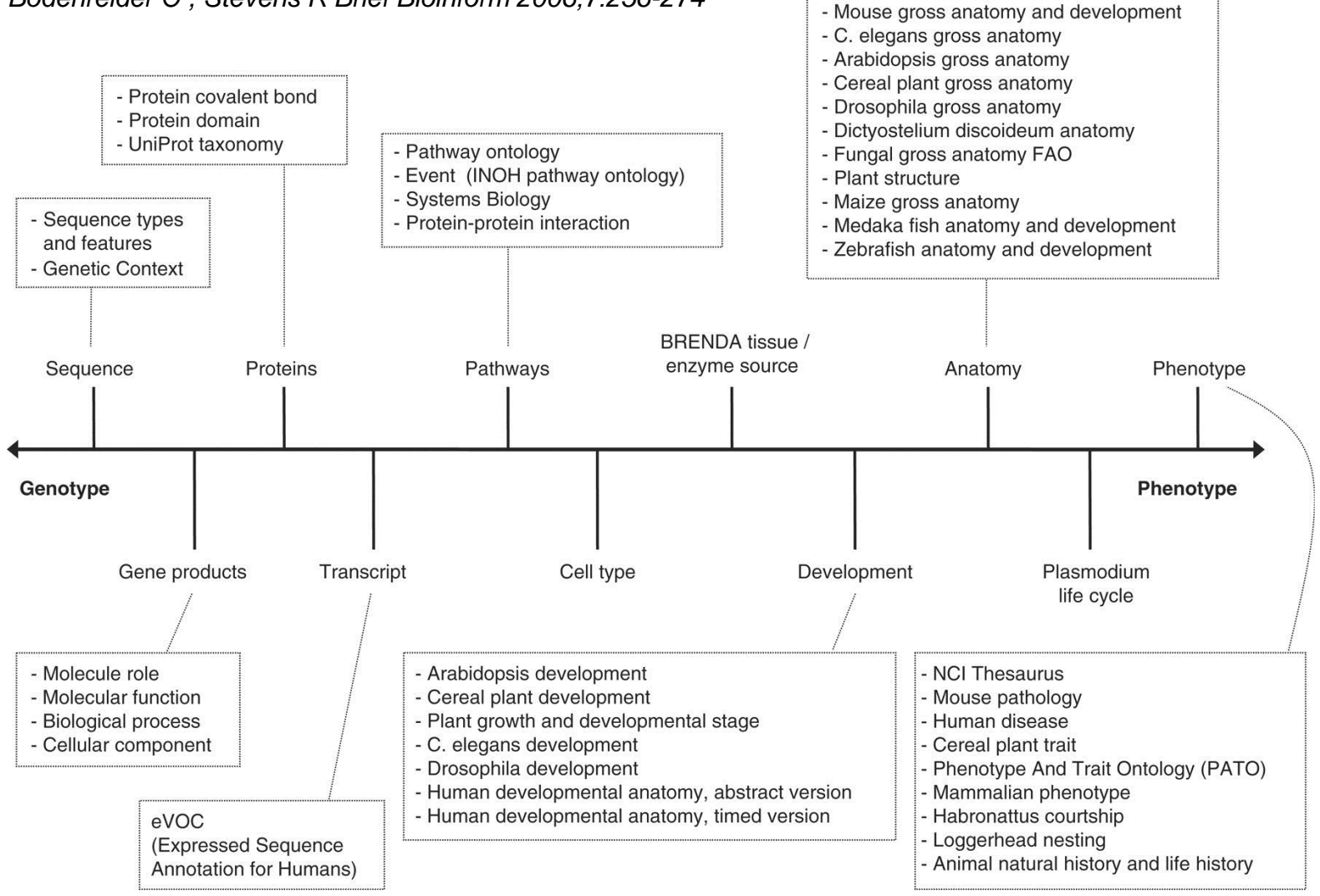

- Mosquito gross anatomy - Mouse adult gross anatomy

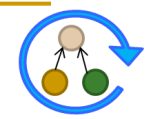

## **OBO Format – Übersicht**

#### **OBO Flat File**

- **Grundprinzip: Attribut-Wert Notation**
- □ Jede Zeile entspricht einem Fakt

### ■ Header

 Administrative Informationen (Version, Entwickler, Erstellungsdatum, Tool, Namespace, ...)

#### **OBO Stanzas**

- □ *[Term]*: Zur Definition eines Terms (Klasse) samt **Eigenschaften**
- *[TypeDef]*: Spezifikation von Beziehungstypen, welche verwendet werden können
- *[Instances]*: Instanzen zur Ontologie

### **OBO Beispiel Mouse Anatomy**

```
format-version: 1.2
date: 15:07:2011 12:49
saved-by: terryh
auto-generated-by: OBO-Edit 2.1-beta13
default-namespace: adult mouse anatomy.gxd
[Term]
id: MA:0000001
name: mouse anatomical entity
synonym: "mouse anatomy" RELATED []
[Term]
id: MA:0000002
name: spinal cord grey matter
is a: MA:0001112 ! grey matter
relationship: part_of MA:0000216 ! spinal 
cord
...
```
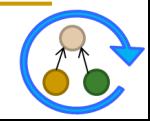

### **Klassen (Terme) in OBO**

#### **Definition von Klassen/Termen**

- □ [Term]-Stanza leitet Term ein
- □ Vorgegebene Menge von Attributen
	- *id*: eindeutiger Identifizierer (accession number)
	- *name*: menschenlesbarer Name
	- *def*: präzise Definition (optional), evtl. mit Quellenangabe untersetzt
	- *is\_a*: Subklassenbeziehungen zu anderen Termen
	- *relationship*: Weitere (sonstige) Beziehungen
	- *synonym*: Synonyme für den Term (mit Scope: EXACT, BROAD, NARROW, RELATED)
	- Weitere: *xref* (Querbeziehungen zu externen Quellen), *comment* (Kommentare), is\_*obsolete* (Veraltetstatus), ...

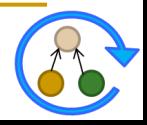

### **Klassen (Terme) in OBO - Beispiel**

#### **Lehrveranstaltungen**

```
[Term]
id: DB:1
name: Lehrveranstaltung
def: "Unterrichtseinheit im Rahmen des 
Studiums."
[Term]
id: DB:2
name: Vorlesung
is a: DB:1 ! Lehrveranstaltung
synonym: "VL" EXACT
...
```
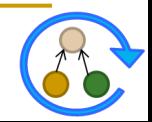

### **Definition weiterer Beziehungstypen**

#### **Im Allgemeinen nur is\_a als Beziehung**

- Wichtigster Beziehungstyp, daher vorgegeben
- **Weitere Beziehungstypen müssen angegeben (definiert) werden**

### **Stanza [Typedef]**

- *a id*: eindeutiger Identifier
- *name*: Name der Beziehung
- *xref:* Querverweis auf andere Ontologie
- *is\_transitive*: Transitivitätseigenschaft

```
[Typedef]
id: wirdBetreutVon
name: wirdBetreutVon
is transitive: false
```
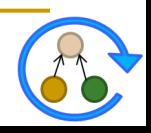

### **Beispiel mit mehreren Beziehungstypen**

#### **Mitarbeiter**

```
[Term]
id: DB:5
name: Mitarbeiter
[Term]
id: DB:6
name: Doktorand
is a: DB:5 ! Mitarbeiter
relationship: wirdBetreutVon DB:7 ! Professor
[Term]
id: DB:7
name: Professor
is a: DB:5 ! Mitarbeiter
[Term]
id: DB:8
name: PostDoc
is a: DB:5 ! Mitarbeiter
```
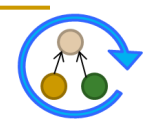

### **Zusammenfassung**

#### **Ontologiesprachen**

- **u** Umsetzung von Ontologien
- Verschiedene Sprachen verfügbar
- Mehr oder weniger Ausdrucksstärke (Was wird unterstützt oder nicht)
- Domänenabhängig: welche Sprache wird wo akzeptiert

### **F-Logic**

**Logik- bzw. objektorientiert** 

### **RDF/RDFS/OWL**

□ Semantic Web

### **OBO**

Lebenswissenschaften

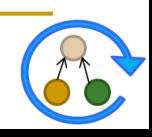